# FastReverseDNS Crack Free Registration Code For Windows [2022]

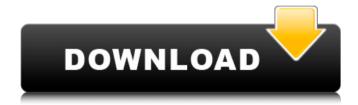

# FastReverseDNS Crack + Activation Key X64

------ FastReverseDNS Product Key is a simple command line tool that performs a DNS reverse lookup for a list of IP addresses. Keywords: ----- DNS, reverse, DNS lookup, DNS, application, reverse DNS, reverse, DNS, queries, command line, reverse, DNS, application, TCP, UDP, QUIC Homepage: ----- License: ------ The MIT License (MIT) Copyright (c) 2015 Tom Wientjes Permission is hereby granted, free of charge, to any person obtaining a copy of this software and associated documentation files (the "Software"), to deal in the Software without restriction, including without limitation the rights to use, copy, modify, merge, publish, distribute, sublicense, and/or sell copies of the Software, and to permit persons to whom the Software is furnished to do so, subject to the following conditions: The above copyright notice and this permission notice shall be included in all copies or substantial portions of the Software. THE SOFTWARE IS PROVIDED "AS IS", WITHOUT WARRANTY OF ANY KIND, EXPRESS OR IMPLIED, INCLUDING BUT NOT LIMITED TO THE WARRANTIES OF MERCHANTABILITY, FITNESS FOR A PARTICULAR PURPOSE AND NONINFRINGEMENT. IN NO EVENT SHALL THE AUTHORS OR COPYRIGHT HOLDERS BE LIABLE FOR ANY CLAIM, DAMAGES OR OTHER LIABILITY, WHETHER IN AN ACTION OF CONTRACT, TORT OR OTHERWISE, ARISING FROM, OUT OF OR IN CONNECTION WITH THE SOFTWARE OR THE USE OR OTHER DEALINGS IN THE

SOFTWARE. Kanuga Kanuga (also Kanumbu) is a town in Western Uganda. Location Kanuga is approximately, by road, northwest of Kampala, Uganda's capital and largest city. Kanuga is bordered by, in order of distance from Kanuga's central business district, Ibarra of Mukono District, Bubuli of Wakiso District, Hanif Sankawa of Rakai District, and Nsombo of Ntungamo District. This is approximately, by road, southwest of Jinja, Uganda's second-largest city. The geographic coordinates of Kanuga are 0°34'37.0"S, 30°31'

# FastReverseDNS With Key X64 2022 [New]

FastReverseDNS is a command line Java utility that will take a large range of IP addresses and perform a reverse DNS query on each. The application is multi-threaded and queries a DNS server directly via Dns2000 ( The reverse DNS lookup is always done before actually resolving the IP address. There is a progress bar present on the application. Once the application is finished running, a summary of the information is printed to standard output. Screenshots: Note: Clicking on the image in the preview will switch you to the actual download. FastReverseDNS is now signed and only accepts verifying for unsigned applications. Currently there is an option to specify a personal certificate to verify with. Get FastReverseDNS and give it a try to see just how useful it can actually be for you! FastReverseDNS Description: FastReverseDNS is a command line Java utility that will take a large range of IP addresses and perform a reverse

DNS query on each. The application is multi-threaded and queries a DNS server directly via Dns2000 (The reverse DNS lookup is always done before actually resolving the IP address. There is a progress bar present on the application. Once the application is finished running, a summary of the information is printed to standard output. Screenshots: Note: Clicking on the image in the preview will switch you to the actual download. FastReverseDNS is now signed and only accepts verifying for unsigned applications. Currently there is an option to specify a personal certificate to verify with. Given a list of hosts and a relative path to a file on your host, e.g. /home/hosts/sites, you can see all the hosts that have that path. If you have a list of hosts, sites, it will do them all in the above format. It will recursively look in all available directories that are in the sites directory. It will look for hosts that are in the sites directory and are configured to be accessible through a web browser. You can also specify a custom boolean value to indicate that it should return known hosts that you've explicitly marked as trustworthy (for example, for testing). Note that the status is OK, but the host in question b7e8fdf5c8

## **FastReverseDNS**

> FastReverseDNS is a command line application for performing fast reverse DNS > lookups on a list of IPs. The number of IPs and ranges that can be queried are > configurable via command line arguments. When a hostname is provided as input > for the command line option '-h', a default value is used for the range of IPs > that it will query. > The tool has the following command line options: > -n/--number Number of IPs to query. > -l/--list Only list hostnames rather than query them. > -k/--keep Keep the results of the previous query in memory. > -v/--verbose Turn on verbose logging. > -h/--help Display help information. > IPs to query will be selected in a loop. The script first attempts to query the > specified IP address directly via Dns2000. If this fails, a list of possible > subnet ranges are randomly selected. The script will then attempt to query > each IP in the selected range, one at a time. > If the specified IP is not in the selected range, the script will stop trying > to query it. > > Check out the FastReverseDNS Quick Start Guide for more information and > examples on how to use the tool. > > Run FastReverseDNS: > > # Target IP: 100.200.250.254 > # List: 100.200.250.0/24 100.200.251.0/24 100.200.252.0/24 100.200.253.0/24 > # Keep results: 1 > # Usage: FastReverseDNS -h > ``` ## See also \* [FastReverseDNS Quick Start Guide]( ## Contributors \* [Sirupsen/FastReverseDNS](;">

### What's New in the FastReverseDNS?

FastReverseDNS is a command line Java application that takes a range of IP addresses and performs a reverse DNS query on each. The application is multi-threaded and queries a DNS server directly via Dns2000. It's then fed into the Maltego data model and the IP addresses are represented as keyword categories of the results. You can filter by Time or Country, but it's most useful to just let it do it's thing! If you want some more advanced features, check out the following links. Official Maltego Documentation (for the Pro users) Parse the IP Addresses Geo DNS for static IP Addresses All of these can be set in the config file in 2 ways: Before parsing the data by editing the sections below. Then change them to match your usage. For example: IP QUERY = 250.0.0.10-250.0.0.100 After parsing the data by changing the sections below. Categories Module Configuration The sections below handle configuration for the Categorisis module. (NOT Categorisis Module) "src" and "dst" files can either be local files or remotely located ones. You can define a pre-configured file set (for example, pre-configured geo locations) and have them loaded at the start of the program. The files can also be loaded individually as needed. The "src" and "dst" file-paths are case-insensitive. geo.parse rul e sets=["geo rule sets/two country sounds.ruleset"] geo.parse rule sets="['two country sounds.ruleset']" geo.dst file path="C:/geo/two country sounds/" geo.dst file path="c:/geo/two country sounds/" geo.dst file path="/Somewhere/geo/two country sounds/"

geo.dst\_file\_path="/home/geo/two\_country\_sounds/"
geo.dst\_file\_path="E:/geo/two\_country\_sounds/"
geo.dst\_file\_path="E:/ge

# **System Requirements For FastReverseDNS:**

Minimum: OS: OS X 10.10 or later Processor: 2 GHz Memory: 1

GB Graphics: 8 GB OpenGL 3.3 (Supported devices vary by

system.) Hard Drive: 10 GB DVD Drive: required Recommended:

Memory: 4 GB Hard Drive: 25 GB

https://kuchawi.com/wp-content/uploads/2022/07/fraevo.pdf

https://ctago.org/wp-content/uploads/2022/07/kAldownp.pdf

https://wakelet.com/wake/WI-DIpEzdS4r5rH-ivgBC

http://bonnethotelsurabaya.com/?p=33050

https://fennylaw.com/pen-net-crack-download/

http://escortguate.com/?p=41921

https://sarahebott.org/pvplav-crack-activation-code-with-kevgen-updated-2022/

http://hauressui.yolasite.com/resources/Molarity-License-Key-For-Windows-Latest.pdf

https://amnar.ro/skype-call-recorder-0-5-3-1-crack-keygen-for-lifetime-download-for-pc/

http://NaturalhealingbyDoctor.com/?p=11264

https://orbeeari.com/barcode-software-for-books-3-9-27-free-download-for-windows/

https://kcmuslims.com/advert/mb-free-daily-cartomancy-crack-with-key-for-pc/

https://likesmeet.com/upload/files/2022/07/5Vy6C6AiXnfW4UBD7tHk 04 dea5cbbc08f131c103676cffe11104e3 file.pdf

https://aglgamelab.com/itr-039s-grooveshark-downloader-crack-free/

http://www.sport1ne.com/?p=21355

https://www.rosatugores.com/wp-content/uploads/PCIScope\_\_Crack\_Patch\_With\_Serial\_Key\_Free\_Download\_2022.pdf

http://rodillosciclismo.com/?p=16932

http://tekbaz.com/2022/07/04/ampeg-svx-crack-keygen-full-version-download-for-windows-2022-new/

https://medialabs.asia/wp-

 $\underline{content/uploads/2022/07/Excel\_Convert\_Files\_From\_English\_To\_Thai\_and\_Thai\_To\_English.pdf}$ 

https://companionshipdirectory.com/advert/music-player-0-2-1-crack-download-latest/